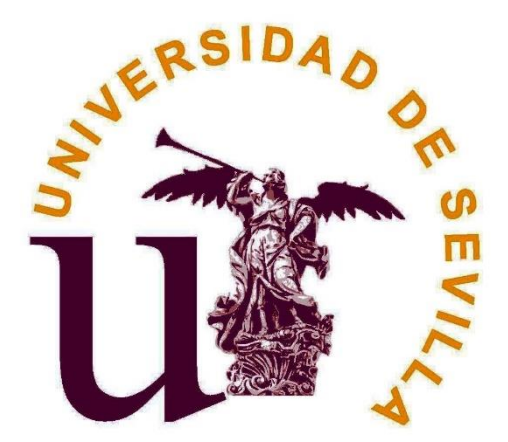

# ACCESO LIBRE PERSONAL LABORAL ESTABILIZACIÓN RESOLUCIÓN DE 30 DE NOVIEMBRE DE 2022 (BOJA 12 DICIEMBRE DE 2022)

# **TÉCNICO/A AUXILIAR DE LABORATORIO (INFORMÁTICA). (CÓDIGO 4117).**

# **EJERCICIO TEÓRICO-PRÁCTICO**

**29 de junio de 2023.**

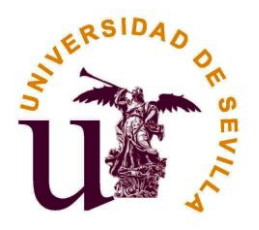

# **EJERCICIO TEÓRICO-PRÁCTICO**

TÉCNICO/A AUXILIAR DE LABORATORIO (INFORMÁTICA) (CÓDIGO 4117).

## **1. La característica "mirroring" es la de los discos configurados como:**

- **a) RAID1.**
- b) RAID3.
- c) RAID4.
- d) RAID5.

#### **2. ¿Cuál de las siguientes opciones describe mejor un parche de sistema operativo?:**

- a) Un software de seguridad que bloquea el acceso no autorizado a un sistema.
- b) Una actualización que agrega nuevas características y funcionalidades al sistema operativo.
- c) Un programa antivirus que protege el sistema contra malware y virus.
- **d) Una corrección de software que soluciona vulnerabilidades y errores en el sistema operativo.**

#### **3. ¿Cuál de las siguientes opciones describe mejor la telefonía IP (Protocolo de Internet)?:**

- a) Un sistema de comunicación inalámbrica utilizado para enviar mensajes de texto.
- b) Un estándar de cifrado utilizado para proteger las llamadas telefónicas.
- **c) Un protocolo de red que permite la transmisión de voz y multimedia a través de Internet.**
- d) Un servicio de correo electrónico que permite enviar mensajes de voz en lugar de texto.

## **4. ¿Cuál de las siguientes direcciones IP es incorrecta?:**

- a) 150.214.142.245.
- **b) 150.214.142.257.**
- c) 69.69.69.69.
- d) 10.0.0.1.

**5. ¿Cuál es puerto tcp estándar donde se ejecuta un servidor web?:**

- a) Puerto 23.
- b) Puerto 22.
- **c) Puerto 80.**
- d) Puerto 110.

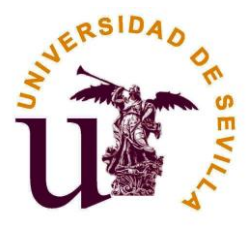

**6. Dada una red 192.168.0.0/24, ¿Cómo pueden contarse las máquinas que estén encendidas en dicha red?:**

- a) /sbin/ifconfig eth0 192.168.0.1 netmask 255.255.255.0 up.
- **b) /bin/ping -b 192.168.0.255.**
- c) /sbin/route add d efault gw 192.168.0.5.
- d) /sbin/swapon -a.

#### **7. ¿Cuántas IPs hay en el rango 10.0.2.0/22?:**

- a) 192.
- b) 22.
- **c) 1024.**
- d) 256.

#### **8. La función de un servidor dns (ej: bind,djbdns) es:**

- a) Enrutar paquetes entre redes.
- b) Servir por http ficheros multimedia .dns a clientes.
- c) Proteger una red de ataques externos.
- **d) Realizar conversiones entre nombres de hosts e IPs.**

## **9. ¿Cuál es la función de un servidor dhcp?:**

- **a) Asignar automáticamente direcciones ips a las máquinas de su lan.**
- b) Enrutar paquetes entre diferentes subredes.
- c) Sincronización de ficheros con las máquinas de la lan (Dual Host Copy Protocol).
- d) Proteger a una red de ataques externos.

#### **10. ¿En que directorio se guardan la mayoría de los ficheros de configuración del sistema?:**

- a) /cgf.
- b) /sysconfig.
- **c) /etc.**
- d) /root/config.

#### **11. ¿Cómo se puede averiguar si en la máquina 150.214.143.62 hay un servidor de correo lanzado?:**

- a) /bin/ping 150.214.143.62 25.
- **b) /usr/bin/telnet 150.214.143.62 25.**
- c) /sbin/ifconfig | grep 25.
- d) /sbin/iptables -A INPUT -p tcp -m tcp -s 150.214.143.62 --dport 25 -j DROP.

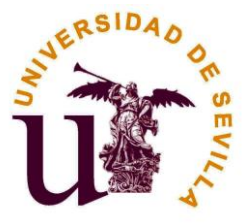

#### **12. Un compilador es:**

- a) Un programa que traduce un código escrito en lenguaje máquina a un lenguaje de alto nivel.
- b) Un programa de tipo traductor, llamado también intérprete.
- **c) Un programa que transforma un código escrito en un lenguaje de alto nivel a lenguaje máquina.**
- d) El programa que permite al sistema operativo ejecutar el código escrito en lenguaje máquina.

#### **13. La memoria RAM almacena:**

- a) Los registros de una Base de Datos.
- b) La información que necesitemos almacenar por mucho tiempo.
- c) Los registros de la Unidad Central de Proceso (CPU).
- **d) Datos e instrucciones de forma temporal.**

#### **14. ¿Cuál de las siguientes opciones describe mejor el concepto de permisos de usuario en un sistema operativo?:**

- a) La capacidad de un usuario para cambiar su nombre de usuario y contraseña.
- b) Las funciones y responsabilidades asignadas a un usuario dentro de un sistema.
- **c) Las restricciones impuestas a un usuario para acceder, modificar o ejecutar archivos y directorios.**
- d) El número máximo de usuarios que pueden acceder simultáneamente a un sistema operativo.

**15. ¿Cuál de las siguientes opciones describe mejor SELinux (Security-Enhanced Linux)?:**

- a) Un lenguaje de programación utilizado para desarrollar aplicaciones de seguridad.
- b) Un software antivirus utilizado para proteger sistemas operativos basados en Linux.
- **c) Un módulo de seguridad para el kernel de Linux que implementa políticas de control de acceso.**
- d) Un protocolo de red utilizado para cifrar y autenticar la comunicación en sistemas Linux.

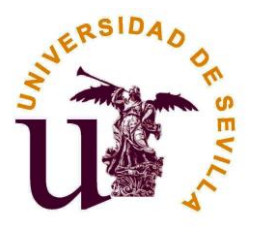

**16. ¿Cuál de las siguientes opciones describe mejor una VPN (Red Privada Virtual)?:**

- a) Un protocolo de red utilizado para enviar mensajes de correo electrónico de forma segura.
- b) Un tipo de firewall utilizado para proteger una red local de accesos no autorizados.
- **c) Una tecnología que establece una conexión segura y encriptada a través de una red pública, como Internet.**
- d) Un software de compresión de datos utilizado para reducir el consumo de ancho de banda en una red.

#### **17. ¿Cuál de las siguientes opciones describe mejor CCN-CERT (Centro Criptológico Nacional-CERT)?:**

- a) Una organización encargada de certificar productos de seguridad informática.
- b) Un estándar de encriptación utilizado para proteger la comunicación en redes.
- **c) Un centro de respuesta a incidentes de seguridad informática en España.**
- d) Un protocolo de red utilizado para el enrutamiento de paquetes en Internet.

#### **18. ¿Cuál de las siguientes opciones describe mejor el malware?:**

- a) Un software que optimiza el rendimiento de un sistema operativo.
- b) Un programa utilizado para realizar copias de seguridad de archivos.
- **c) Un software malicioso diseñado para dañar, robar información o alterar el funcionamiento de un sistema.**
- d) Un tipo de firewall utilizado para proteger una red de accesos no autorizados.

#### **19. ¿Cuál de las siguientes opciones describe mejor el ataque DDoS (Denegación de Servicio Distribuido)?:**

- a) Un método utilizado para encriptar comunicaciones y proteger la privacidad de los datos.
- b) Un tipo de malware que se propaga rápidamente a través de una red infectando múltiples dispositivos.
- **c) Un ataque que sobrecarga un servicio o servidor con tráfico malicioso, dejándolo inaccesible para los usuarios legítimos.**
- d) Un proceso de auditoría y revisión de la seguridad informática para identificar vulnerabilidades en un sistema.

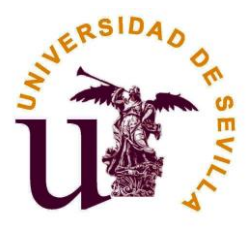

**20. ¿Cuál de las siguientes opciones describe mejor el concepto de backups (copias de seguridad)?:**

- a) El proceso de guardar archivos en una ubicación remota para acceder a ellos desde cualquier dispositivo.
- b) La acción de eliminar archivos innecesarios para liberar espacio de almacenamiento en el sistema.
- c) La creación de duplicados de archivos en la misma ubicación para evitar la pérdida de datos.
- **d) La práctica de realizar copias periódicas de archivos importantes para protegerlos ante posibles pérdidas o fallos.**
- **21. ¿Cómo se ejecuta un proceso en segundo plano (background)?:**
	- a) proceso -bg.
	- **b) proceso &.**
	- c) proceso | bg.
	- d) bg < proceso.

#### **22. En un sistema operativo tipo UNIX el pid es:**

- a) El código único asignado a cada usuario cuando se conecta.
- **b) El número identificativo que posee cada proceso.**
- c) Prioridad que se le asigna a cada proceso.
- d) El tiempo máximo que un proceso puede utilizar la CPU.
- **23. ¿Qué información almacena el fichero "/etc/hosts"?:**
	- a) Los datos básicos de las cuentas de los usuarios del sistema.
	- **b) La asociación entre dirección IP, nombre de máquina y posibles alias.**
	- c) La lista de servicios de red, indicando nombre, puerto y tipo de protocolo.
	- d) Las direcciones de los servidores de nombres de la subred.

#### **24. ¿Cuál de las siguientes opciones describe mejor el concepto de ruta absoluta al tratar archivos en sistemas operativos?:**

- a) La ubicación relativa de un archivo en relación con el directorio actual.
- b) Una dirección IP asignada a un archivo para identificar su ubicación en la red.
- c) La dirección completa que especifica la ubicación exacta de un archivo en el sistema de archivos.
- **d) El nombre de archivo completo, incluyendo la extensión y el directorio donde se encuentra.**

**25. El protocolo http, empleado para servir páginas web, "viaja" en paquetes:**

- **a) Paquetes TCP.**
- b) Paquetes UDP.
- c) Paquetes ICMP .
- d) Paquetes IGMP.

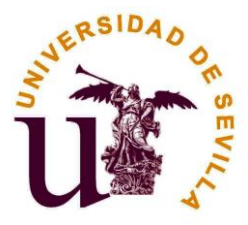

## **26. El Puerto que utiliza IIS para conexiones HTTP seguras:**

- a) 995.
- b) 8080.
- c) 22.
- **d) 443.**

#### **27. ¿Cuál de las siguientes opciones describe mejor WordPress?:**

- a) Un lenguaje de programación utilizado para el desarrollo web.
- b) Una plataforma de comercio electrónico para crear tiendas en línea.
- **c) Un sistema de gestión de contenidos (CMS) popular para crear y administrar sitios web.**
- d) Un procesador de texto en desuso.

**28. Según el artículo 29 de la Ley 31/1995, de 8 de noviembre, de prevención de Riesgos Laborales, los trabajadores, con arreglo a su formación y siguiendo las instrucciones del empresario, deberán en particular:**

- **a) Utilizar correctamente los medios y equipos de protección facilitados por el empresario, de acuerdo con las instrucciones recibidas de éste.**
- b) Proporcionar los medios y la formación en materia preventiva que resulten necesarios para el ejercicio de sus funciones.
- c) Conocer e informar la memoria y programación anual de servicios de prevención.
- d) Garantizar unas condiciones de trabajo seguras y que no entrañen riesgos para la seguridad y la salud de los trabajadores.

#### **29. ¿Quién firma la Política Preventiva de Riesgos Laborales en la Universidad de Sevilla?:**

- a) El/la Gerente.
- b) El/la Director/a del Servicio de Prevención.
- **c) El/la Rector.**
- d) El/la Vicerrector/a de Prevención.

**30. Según la circular de la Gerencia de La Universidad de Sevilla del 24 de mayo del 2018, cuando ocurra un accidente que no sea grave en jornada de mañana, ¿qué actuación debe llevarse a cabo?:**

- a) Comunicarlo al Servicio de Prevención de la Universidad de Sevilla en el plazo de 10 días naturales.
- **b) Comunicarlo de forma inmediata al Servicio de Prevención de la Universidad de Sevilla.**
- c) Acudir directamente al hospital más cercano.
- d) Acudir directamente al hospital de Fremap.

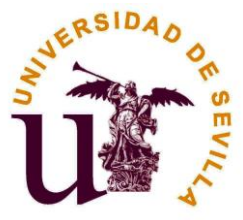

**31. Indique cuál de las siguientes recomendaciones del SEPRUS en materia de seguridad y salud referidas a la postura sentada ante el ordenador es correcta:**

- **a) El antebrazo, muñeca y mano deben permanecer alineados.**
- b) La distancia de los ojos del operador a la pantalla debe ser como mínimo de 90 cm.
- c) Trabajar en un entorno con una iluminación tenue y poco contrastada.
- d) Trabajar en un entorno con iluminación brillante y directa.

**32. Según el Real Decreto 485/1997, de 14 de abril, sobre disposiciones mínimas en materia de señalización de seguridad y salud en el trabajo, ¿Cuál es el color de contraste que enmarca o se alterna cuando el color de seguridad es azul?:**

- a) Amarillo.
- b) Negro.
- c) Rojo.
- **d) Blanco.**

**33. Según el artículo 15 del Estatuto de la Universidad de Sevilla, entre las competencias de la Conferencia de Decanos y Directores, se encuentra:**

- **a) Estudiar, evaluar y elevar al Consejo de Gobierno y al Consejo Social las iniciativas y políticas conducentes a la inserción profesional de los universitarios.**
- b) Ejecutar las actuaciones que consideren precisas para lograr la mejor y más plena integración de la Universidad de Sevilla en el Espacio Europeo de Educación Superior.
- c) Solicitar el análisis y la evaluación de la adecuación entre la formación académica que reciben los estudiantes de la Universidad de Sevilla y la inserción profesional de sus egresados.
- d) Nombrar a los Decanos y Directores de Escuelas, Departamentos, Institutos Universitarios de Investigación y demás centros universitarios.

**34. El artículo 15.2 del Capítulo II del IV Convenio Colectivo del personal laboral de las Universidades Públicas de Andalucía, expone que el personal comprendido en el ámbito de aplicación de este Convenio se clasificará en los Grupos siguientes:**

#### **a) Grupo I, Grupo II, Grupo III, Grupo IV y Grupo V.**

- b) Grupo A, Grupo B, Grupo C, Grupo D y Grupo E.
- c) Personal laboral interino, personal eventual y personal laboral indefinido.
- d) Personal laboral, personal funcionario e interinos.

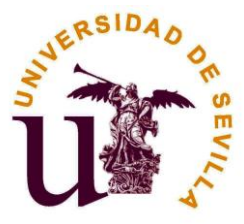

#### **35. ¿Qué tipo de herramienta es OpenGnSys?:**

- **a) Un sistema operativo open source para dispositivos móviles.**
- b) Un software para configurar la seguridad de sistemas basados en GNU.
- c) Una plataforma de gestión de aulas informáticas.
- d) Un lenguaje de programación abierto.

#### **36. La Misión del Servicio de Informática y Comunicaciones de la Universidad de Sevilla es:**

- a) Implantar la transformación digital de la organización según la directriz del Vicerrectorado de Planificación Informática.
- **b) Diseñar, planificar, implementar, gestionar, administrar y asegurar las infraestructuras y servicios basados en TIC en los ámbitos de la docencia, la investigación y la gestión administrativa.**
- c) Alcanzar el objetivo de una universidad inteligente según el plan digital emanado de la ley 39/2015, del Procedimiento Administrativo Común de las Administraciones Públicas.
- d) Gestionar las infraestructuras y servicios informacionales de la universidad para la docencia y la investigación alineando su gestión con la política de la Dirección General de Infraestructuras Digitales.

#### **37. Según el artículo 51 de la Ley Orgánica 3/2007, de 22 de marzo, para la igualdad efectiva de mujeres y hombres, es un criterio de actuación de las Administraciones Públicas:**

- a) Garantizar el mismo número de hombres y mujeres en cada una de las categorías laborales existentes.
- b) Reservar en los procesos selectivos un cupo específico para garantizar la igualldad.
- c) Obtener el distintivo de igualdad que otorga el Ministerio de Trabajo y Asuntos Sociales.
- **d) Promover la presencia equilibrada de mujeres y hombres en los órganos de selección y valoración.**

#### **38. Se considera discriminación directa por razón de sexo:**

- a) Cualquier comportamiento, verbal o físico, de naturaleza sexual que tenga el propósito o produzca el efecto de atentar contra la dignidad de una persona.
- **b) La situación en que se encuentra una persona que sea, haya sido o pudiera ser tratada, en atención a su sexo, de manera menos favorable que otra en situación comparable.**
- c) Una diferencia de trato basada en una característica relacionada con el sexo cuando, debido a la naturaleza de las actividades profesionales concretas o al contexto en el que se lleven a cabo, dicha característica constituya un requisito profesional esencial y determinante, siempre y cuando el objetivo sea legítimo y el requisito proporcionado.
- d) La situación en que una disposición, criterio o práctica aparentemente neutros pone a personas de un sexo en desventaja particular con respecto a personas del otro.

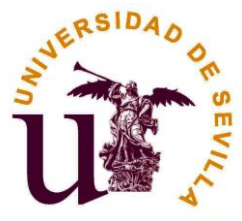

#### **39. En relación a las herramientas colaborativas de Office 365:**

- a) Teams es la aplicación recomendada para compartir cuentas de correo electrónico en equipo.
- b) Sharepoint es una herramienta de mensajería y planificación de proyectos.
- **c) OneDrive es un servicio de alojamiento de archivos en la nube.**
- d) Outlook es la herramienta de creación de páginas web para equipos de trabajo.

#### **40. El servicio MRBS nos permite:**

- a) Acceder a los equipos de trabajo de manera remota.
- b) Descargar e instalar sistemas operativos de manera remota.
- c) Administrar el espacio en el disco duro de un equipo.
- **d) Gestionar los espacios de un centro.**

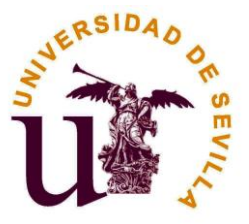

# **PREGUNTAS DE RESERVA:**

#### **41. ¿Cuál de las siguientes opciones describe mejor el almacenamiento All-Flash?:**

- a) Un tipo de almacenamiento que utiliza discos duros tradicionales para guardar datos.
- b) Un enfoque de almacenamiento que combina discos duros y unidades de estado sólido (SSD).
- **c) Una tecnología de almacenamiento que utiliza exclusivamente unidades de estado sólido (SSD).**
- d) Un método de almacenamiento que se basa en la compresión de datos para maximizar el espacio disponible.
- **42. ¿Cuál es el broadcast de la red 192.168.110.0/25?:**
	- a) 192.168.110.0.
	- b) 192.168.110.128.
	- **c) 192.168.110.127.**
	- d) 192.168.110.1.

**43. Según el artículo 12 del Estatuto de la Universidad de Sevilla, el Consejo de Gobierno, entre otros integrantes, cuenta con treinta y cuatro miembros de la comunidad universitaria, que se distribuyen del siguiente modo:**

- **a) a)Veinte profesores, de los cuales diez serán del sector A; tres, del sector B; tres, Decanos o Directores de Escuela; y cuatro, Directores de Departamento; b) Once estudiantes (sector C), de los cuales uno será el Delegado del CADUS; y c) Tres miembros del personal de administración y servicios (sector D).**
- b) a)Veinte profesores, de los cuales quince serán del sector A; dos, del sector B; uno, Decanos o Directores de Escuela; y dos, Directores de Departamento; b) diez estudiantes (sector C), de los cuales uno será el Delegado del CADUS; y c) cuatro miembros del personal de administración y servicios (sector D).
- c) a)Quince profesores, de los cuales cinco serán del sector A; tres, del sector B; dos, Decanos o Directores de Escuela; y cinco, Directores de Departamento; b) diez estudiantes (sector C), de los cuales uno será el Delegado del CADUS; y c) nueve miembros del personal de administración y servicios (sector D).
- d) a) Veinte profesores, de los cuales diez serán del sector A; cuatro, del sector B; dos, Decanos o Directores de Escuela; y cuatro, Directores de Departamento; b) Once estudiantes (sector C), de los cuales uno será el Delegado del CADUS; y c) Tres miembros del personal de administración y servicios (sector D).

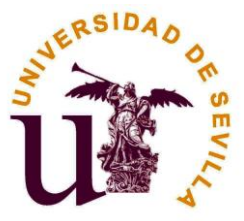

**44. El artículo 32.2 del Título III del IV Convenio Colectivo del personal laboral de las Universidades Públicas de Andalucía, expone que, en el supuesto de haber completado los años de antigüedad en la Administración correspondientes se tendrá derecho al disfrute de los siguientes días de vacaciones anuales:**

- **a) A 15 años de servicio le corresponden 23 días hábiles, a 20 años de servicio le corresponden 24 días hábiles, a 25 años de servicio le corresponden 25 días hábiles, a 30 o más años de servicio le corresponden 26 días hábiles.**
- b) A 15 años de servicio le corresponden 23 días hábiles, a 20 años de servicio le corresponden 25 días hábiles, a 25 años de servicio le corresponden 26 días hábiles, a 30 o más años de servicio le corresponden 27 días hábiles.
- c) A 15 años de servicio le corresponden 23 días hábiles, a 20 años de servicio le corresponden 24 días hábiles, a 25 años de servicio le corresponden 26 días hábiles, a 30 o más años de servicio le corresponden 27 días hábiles.
- d) A 20 años de servicio le corresponden 23 días hábiles, a 25 años de servicio le corresponden 24 días hábiles, a 30 o más años de servicio le corresponden 25 días hábiles.

#### **45. Para equipos UEFI y equipos BIOS, los archivos de arranque PXE que utiliza OpenGnsys:**

- **a) Se alojarán en distintos subdirectorios según la arquitectura.**
- b) Poseen el mismo formato independientemente de la arquitectura.
- c) Para cada equipo existirá un único archivo PXE.
- d) Los equipos UEFI no necesitan archivos PXE.

**No gire el cuestionario hasta que se le indique**